(11)特許出願公開番号

# (12) 公 開 特 許 公 報(A)

(19)日本国特許庁(JP)

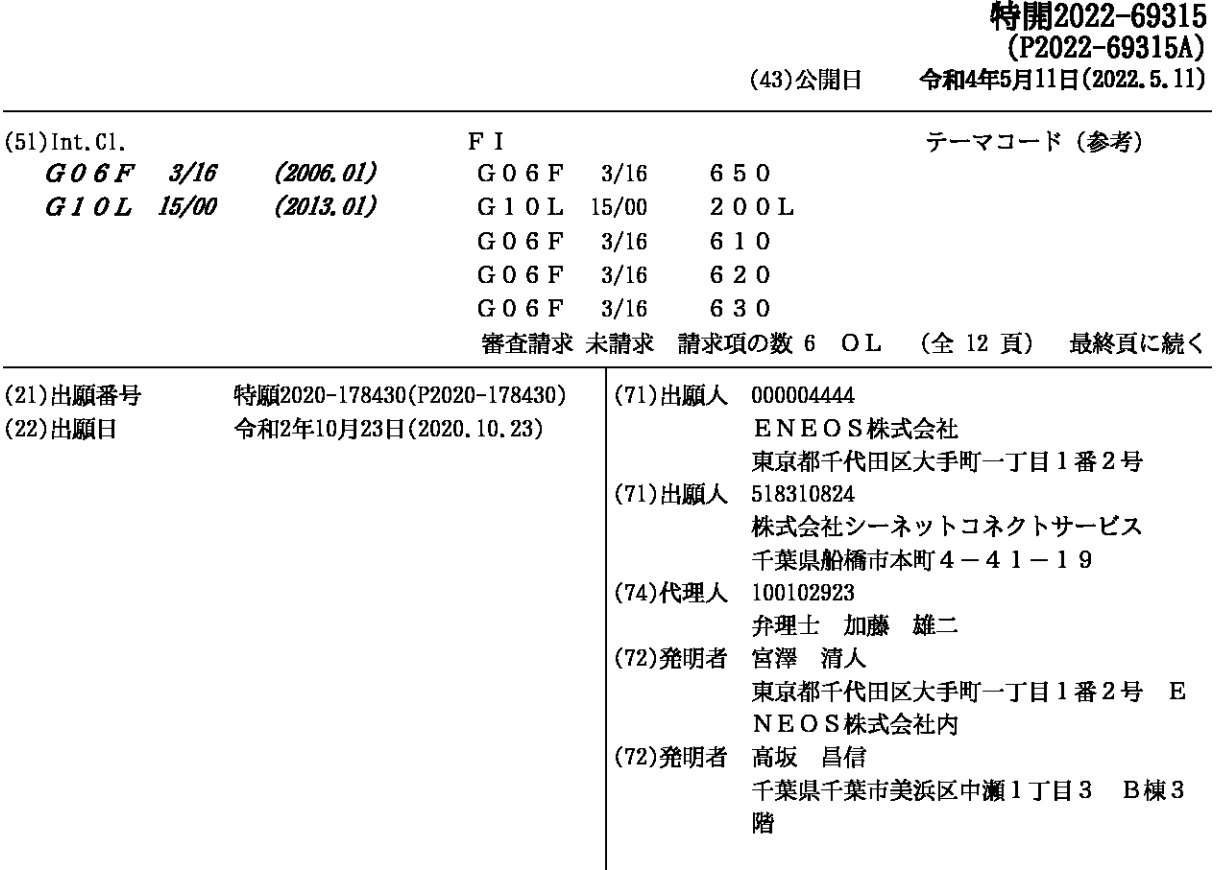

(54) 【発明の名称】分析用の音声アシストシステムとその試験評価方法

(57)【要約】

【課題】製品の品質管理の信頼性を⾼める。

【解決⼿段】

試験員12は音声ガイダンス58に従って試験操作を 進める。音声認識システムが試験員12の音声を自動認 識して、試験操作記録36をリアルタイムで確認し記憶 装置28に記憶する。これに加えて、試験で得られたデ ータについても、その値を復唱して確認し、写真撮影等 を組み合わせて、読み誤りや記録ミスを排除する。操作 手順68にもデータにも現れないが確認をすべき項目を 含めて、⾃動的に質問と応答の記録を残す。試験操作記 録36と試験結果38を試験員12のアクセスが認めら れていないサーバ54にアップロードして保存するので 、試験結果38の信頼性を確保することができる。

【選択図】図1

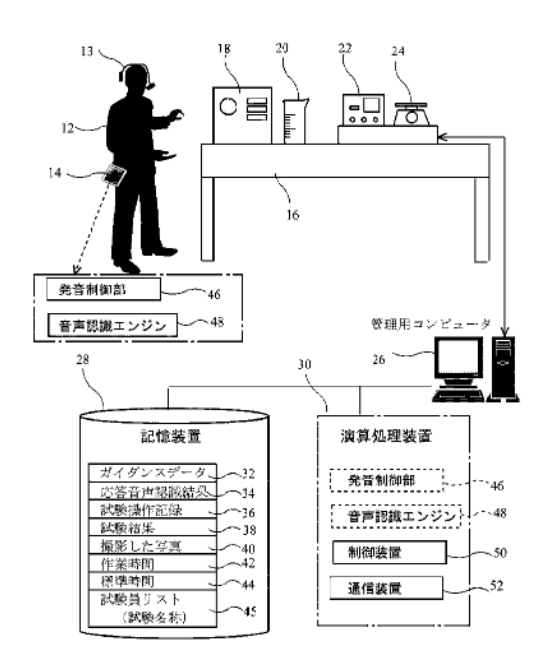

【 特 許 請 求 の 範 囲 】

【 請 求 項 1 】

最適化した試験操作を予め定めた手順どおりに試験員に指示するための、音声ガイダン スと対応する求められる応答とを含むガイダンスデータと、上記試験員の試験操作の過程 を示す試験操作記録と、試験操作により取得したデータを含む試験結果とを記憶する記憶 装置と、

上記のガイダンスデータを試験操作の進行に合わせて順番に読み取って、発音制御部に 上 記 の ⾳ 声 ガ イ ダ ン ス を 発 ⾳ さ せ る 制 御 装 置 と 、

試験員の応答音声を認識処理して文字データに変換する音声認識エンジンとを備え、 上 記 の 制 御 装 置 は 、

上記の音声ガイダンスに対応する求められる応答と試験員の応答の内容を比較して、そ の内容が一致していれば上記の試験操作記録を生成し、取得したデータを試験結果として 記憶装置に記憶させ、

試験員の測定値を含む応答音声を認識すると、その認識結果を復唱するように発音制御 部に発音させて、復唱の内容が正しい旨の試験員の応答があったときに、その試験結果を 確定させて、上記の記憶装置に記憶させ、

 試 験 操 作 の 過 程 で 結 果 が 確 定 し 記 憶 装 置 に 記 憶 さ せ た 試 験 操 作 記 録 と 試 験 結 果 を 、 そ の 確定処理のつど通信装置を制御して、試験員のアクセスが認められていないサーバにアッ プロードさせることを特徴とする分析用の音声アシストシステム

【 請 求 項 2 】

上 記 の 制 御 装 置 は 、 試 験 員 か ら 、 上 記 の 求 め ら れ る 応 答 が 得 ら れ な い 場 合 に は 、 該 当 す る試験操作の結果を検証用データとして記憶装置に記憶させることを特徴とする請求項1 に記載の分析用の音声アシストシステム。

【 請 求 項 3 】

 サ ー バ に ア ッ プ ロ ー ド さ れ た 試 験 操 作 記 録 と 試 験 結 果 は 、 サ ー バ に ネ ッ ト ワ ー ク を 通 じ て接続された承認用コンピュータにより、試験操作の過程で取得されたデータと、撮影さ れた写真と、試験操作の順序と、作業時間とに間違いが無いかと、過去に行われた試験結 果とを比較して正常かどうかとが判断される処理が実行されてから、承認処理がされるこ とを特徴とする請求項1または2に記載の分析用の音声アシストシステムの試験評価方法

【 請 求 項 4 】

。

サーバにアップロードされた試験結果は、サーバにネットワークを通じて接続された承 認用コンピュータにより、過去に行われた試験結果の、試験項目ごとの試験に要した時間 及びトータル時間を標準時間と比較して、所定の許容範囲にないものがあるかどうかを判 断する比較評価処理が実行されることを特徴とする構成1または2に記載の分析用の音声 アシストシステムの試験評価方法。

【 請 求 項 5 】

上記の管理用コンピュータの制御装置を、請求項1または2に記載の分析用の音声アシ ストシステムとして機能させるためのコンピュータプログラム。

【 請 求 項 6 】

請求項 5 に記載のコンピュータプログラムを記録したコンピュータで読みとり可能な記 録媒体。

【発明の詳細な説明】

【 技 術 分 野 】

【 0 0 0 1 】

本発明は、製品の品質管理の信頼性を高めるために音声認識システムを利用した分析用 の音声アシストシステムとその試験評価方法に関するものである。

【 背 景 技 術 】

【 0 0 0 2 】

市場に提供される様々な製品はいずれも、要求される品質を満たすために信頼性の高い 50

20

品質管理が求められる。これには、製品の生産過程で、あらかじめ定められた試験項目に つ い て 、 定 め ら れ た ⼿ 順 を 遵 守 し た 分 析 試 験 操 作 を ⾏ っ て 評 価 管 理 を す る 必 要 が あ る 。 従 来から、様々な作業手順をサポートするために音声認識システムを利用する技術が各種紹 介 さ れ て い る ( 特 許 ⽂ 献 1 〜 3 ) 。

【 先 ⾏ 技 術 ⽂ 献 】 【 特 許 ⽂ 献 】 【 0 0 0 3 】 【 特 許 ⽂ 献 1 】 特 開 1 9 8 4 − 1 1 2 3 9 6 号 公 報 【 特 許 ⽂ 献 1 】 特 開 1 9 9 4 − 0 9 5 6 8 3 号 公 報 【 特 許 ⽂ 献 1 】 特 開 2 0 0 7 − 1 0 8 0 7 7 号 公 報 【 発 明 の 概 要 】 【 発 明 が 解 決 し よ う と す る 課 題 】

【 0 0 0 4 】

 材 料 の 分 析 試 験 操 作 に 不 慣 れ な 試 験 員 等 に は 試 験 項 目 の ⾒ 落 と し や 試 験 デ ー タ の 記 録 ミ スも生じうる。従来知られた音声認識システムによる試験操作の指示は、単純な操作ミス の防止に有用である。しかしながら、試験員の技量によって試験操作の内容に個人差が生 じることがある。想定された試験結果が得られれば試験操作の細かい経過まで具体的に報 告がなされないことも多い。試験結果のつじつまを合わせるために、データの改竄が行わ れたという事案も聞かれる。

【 0 0 0 5 】

本発明はこうした従来の課題を解決し、製品の品質管理の信頼性を高めるために音声認 識システムを利用した分析用の音声アシストシステムとその試験評価方法を提供するもの である。

【 課 題 を 解 決 す る た め の ⼿ 段 】

【 0 0 0 6 】

以下の構成はそれぞれ上記の課題を解決するための手段である。

【 0 0 0 7 】

< 構 成 1 >

最適化した試験操作を予め定めた手順どおりに試験員に指示するための、音声ガイダン スと対応する求められる応答とを含むガイダンスデータと、上記試験員の試験操作の過程 を示す試験操作記録と、試験操作により取得したデータを含む試験結果とを記憶する記憶 装置と、

 上 記 の ガ イ ダ ン ス デ ー タ を 試 験 操 作 の 進 ⾏ に 合 わ せ て 順 番 に 読 み 取 っ て 、 発 ⾳ 制 御 部 に 上記の音声ガイダンスを発音させ、試験員の応答音声を認識処理する音声認識エンジンか ら変換された文字データを取得する制御装置とを備え、

上 記 の 制 御 装 置 は 、

 上 記 の ⾳ 声 ガ イ ダ ン ス に 対 応 す る 求 め ら れ る 応 答 と 試 験 員 の 応 答 の 内 容 を ⽐ 較 し て 、 そ の内容が一致していれば上記の試験操作記録を生成し、取得したデータを試験結果として 記憶装置に記憶させ、

試験員の測定値を含む応答音声を認識すると、その認識結果を復唱するように発音制御 部に発音させて、復唱の内容が正しい旨の試験員の応答があったときに、その試験結果を 確定させて、上記の記憶装置に記憶させ、

試験操作の過程で結果が確定し記憶装置に記憶させた試験操作記録と試験結果を、その 確定処理のつど通信装置を制御して、試験員のアクセスが認められていないサーバにアッ プロードさせることを特徴とする分析用の音声アシストシステム

【 0 0 0 8 】

< 構 成 2 >

 上 記 の 制 御 装 置 は 、 試 験 員 か ら 、 上 記 の 求 め ら れ る 応 答 が 得 ら れ な い 場 合 に は 、 該 当 す る試験 操作の結果を検証用データとして記憶装置に記憶させることを特徴とする構成1に 記載の分析用の音声アシストシステム。

20

10

【 0 0 0 9 】

< 構 成 3 >

サーバにアップロードされた試験操作記録と試験結果は、サーバにネットワークを通じ て接続された承認用コンピュータにより、試験操作の過程で取得されたデータと、撮影さ れた写真と、試験操作の順序と、作業時間とに間違いが無いかと、過去に行われた試験結 果とを比較して正常かどうかとが判断される処理が実行されてから、承認処理がされるこ とを特徴とする構成1または2に記載の分析用の音声アシストシステムの試験評価方法。

【 0 0 1 0 】

< 構 成 4 >

サーバにアップロードされた試験結果は、サーバにネットワークを通じて接続された承 認用コンピュータにより、過去に行われた試験結果の、試験項目ごとの試験に要した時間 及びトータル時間を標準時間と比較して、所定の許容範囲にないものがあるかどうかを判 断する比較評価処理が実行されることを特徴とする構成1または2に記載の分析用の音声 アシストシステムの試験評価方法。

【 0 0 1 1 】

< 構 成 5 >

上記の管理用コンピュータの制御装置を、構成1または2に記載の分析用の音声アシス ト シ ス テ ム と し て 機 能 さ せ る た め の コ ン ピ ュ ー タ プ ロ グ ラ ム 。

< 構 成 6 >

 構 成 5 に 記 載 の コ ン ピ ュ ー タ プ ロ グ ラ ム を 記 録 し た コ ン ピ ュ ー タ で 読 み と り 可 能 な 記 録 媒 体 。 20

【 発 明 の 効 果 】

【 0 0 1 2 】

試験員は音声ガイダンスに従って試験操作を進める。音声認識システムが試験員の音声 を自動認識して、試験経過を確認しリアルタイムで記録する。これに加えて、試験で得ら れたデータについても、その値を復唱して確認し、写真撮影等を組み合わせて、読み誤り や記録ミスを排除する。操作手順にもデータにも現れないが確認をすべき項目について、 自動的に質問と応答の記録を残す。これらの試験結果の記録を書き換えができないように リ ア ル タ イ ム で サ ー バ に 保 存 す る の で 、 試 験 結 果 の 信 頼 性 を 確 保 す る こ と が で き る 。

【図面の簡単な説明】

【 0 0 1 3 】

【 図 1 】 図 1 は 本 発 明 の シ ス テ ム で ア シ ス ト す る 試 験 設 備 の ブ ロ ッ ク 図 で あ る 。

【 図 2 】 図 2 は 試 験 結 果 の 記 録 を 保 存 し 検 証 を す る ネ ッ ト ワ ー ク の 説 明 図 で あ る 。

【 図 3 】 図 3 は ア シ ス ト に 使 ⽤ す る デ ー タ や 出 ⼒ デ ー タ を 例 ⽰ す る 説 明 図 で あ る 。

【 図 4 】 図 4 は 制 御 装 置 の ア シ ス ト 動 作 の た め の コ ン ピ ュ ー タ プ ロ グ ラ ム 例 フ ロ ー チ ャ ー

ト で あ る 。

【 図 5 】 図 5 は 具 体 的 な ア シ ス ト の た め の 試 験 ⼿ 順 例 説 明 図 で あ る 。

【 発 明 を 実 施 す る た め の 形 態 】

【 0 0 1 4 】

以下、本発明の実施の形態を実施例毎に詳細に説明する。

【 実 施 例 1 】

【 0 0 1 5 】

図1は、分析試験設備を使用して製品の試験を行う試験員をアシストするための、本発 明の分析用の音声アシストシステムの一例を示している。製品の試験を行う試験員12は タブレット端末装置14を所持している。このタブレット端末装置14は発音と音声認 識と試験操作のモニターに使用され、管理用コンピュータ26から送信されるアシストの ための音声ガイダンスのデータや試験員12の応答の認識結果などを文字で表示する機能 を持つ。この例では、例えば、タブレット端末装置14に発音制御部46と音声認識エン ジ ン 4 8 と が 内 蔵 さ れ て い る 。

【 0 0 1 6 】

10

30

 こ の ほ か に 、 例 え ば 、 試 験 員 1 2 は マ イ ク を 備 え た ヘ ッ ド セ ッ ト 1 3 を 装 着 し て い る 。 タブレット端末装置14が充分な音声入出力機能を保有していれば、ヘッドセット13は 不要である。音声ガイダンスは、例えば、タブレット端末装置14で発音処理されて、試 験員 1 2 に伝えられる。また、試験員 1 2 の応答音声は、例えば、タブレット端末装置 1 4 で認識処理されて管理用コンピュータ26に送信される。

【 0 0 1 7 】

この図に示した試験設備は、様々な試験設備のうちの一例であるが、テーブル16の上 に、材料の試験機18、計量カップ20、分析装置22、計量器24等が設置されている 。 管 理 ⽤ コ ン ピ ュ ー タ 2 6 は 試 験 員 1 2 の 試 験 操 作 を ア シ ス ト す る た め の コ ン ピ ュ ー タ プ ロ グ ラ ム を 制 御 し 、 取 得 し た デ ー タ を 処 理 す る 装 置 で あ る 。

#### 【 0 0 1 8 】

試験員12の使用するタブレット端末装置14や試験設備の一部は、有線または無線の ネットワークで管理用コンピュータ26に接続されている。管理用コンピュータ26は、 分 析 装 置 2 2 等 の 測 定 デ ー タ を 直 接 取 得 す る 機 能 も 持 っ て い る 。

【 0 0 1 9 】

管理用 コ ン ピ ュ ー タ 2 6 は 記 憶 装 置 2 8 と 演 算 処 理 装 置 3 0 と を 備 え て い る 。 演 算 処 理 装置 3 0 は例えば、後で説明する制御装置 5 0 と通信装置 5 1 として機能する。なお、上 記のタブレット端末装置14に内蔵された発音制御部46と音声認識エンジン48とは、 この管理用 コンピュータ 2 6 に設けられていてもよい。記憶装置 2 8 には、例えば、ガイ ダンスデータ 3 2 と応答音声認識結果 3 4 と試験操作記録 3 6 と試験結果 3 8 と撮影した 写真40と作業時間42と標準時間44と試験員リスト45等が記憶される。

【 0 0 2 0 】

 図 2 は 試 験 員 1 2 ( 図 1 ) に よ り ⾏ わ れ た 試 験 の 試 験 結 果 3 8 を リ ア ル タ イ ム で 記 録 し 保存し検証をするための、ネットワーク構成の説明図である。このシステムにより、上記 の 管 理 用 コ ン ピ ュ ー タ 2 6 が 取 得 し た 試 験 操 作 記 録 3 6 や 試 験 結 果 3 8 が リ ア ル タ イ ム で バ ッ ク ア ッ プ さ れ る 。

【 0 0 2 1 】

図 2 に示したネットワーク 5 2 には、管理用コンピュータ 2 6 とタブレット端末装置 1 4 と サ ー バ 5 4 と 承 認 用 コ ン ピ ュ ー タ 5 6 と が 接 続 さ れ て い る 。 試 験 員 1 2 ( 図 1 ) に よ る試験操作の過程で順次取得される試験操作記録36(図1)は、まず、管理用コンピュ ー タ 2 6 と 試験員 1 2 と の や り 取 り に よ っ て 内 容 が 確 定 さ れ る 。 音 声 ガ イ ダ ン ス に 従 っ て 試験員 1 2 が試験操作をした過程や試験員 1 2 の応答音声を、試験結果とともにリアルタ イムで記録する。

【 0 0 2 2 】

内 容 が 確 定 し た 試 験 操 作 記 録 3 6 や 試 験 結 果 3 8 は 、 管 理 用 コ ン ピ ュ ー タ 2 6 の 記 憶 装 置 2 8 に 記 憶 さ れ る と と も に 、 管 理 用 コ ン ピ ュ ー タ 2 6 の 通 信 装 置 5 1 が 動 作 し て 、 試 験 員 1 2 の ア ク セ ス が 認 め ら れ て い な い サ ー バ 5 4 に ア ッ プ ロ ー ド さ れ る 。 こ う し て 、 そ の 後の修正ができない状態になる。承認用コンピュータ56は管理者が操作するもので、サ ー バ 5 4 に ア ッ プ ロ ー ド さ れ た 試 験 操 作 記 録 3 6 や 試 験 結 果 3 8 の 内 容 を 管 理 者 が 承 認 す るために使用される。サーバ 5 4 にアップロードされたデータは、承認用コンピュータ 5 6 によってのみ、修正等が可能なように設定される。承認をされたデータは、ホストシス テム 5 7 において、製品の正式な検査結果として利用される。

【 0 0 2 3 】

図 1 に示 し た 管 理 用 コ ン ピ ュ ー タ 2 6 の 記 憶 装 置 2 8 に は 、 最 適 化 し た 試 験 操 作 を 予 め 定めた手順どおりに試験員12に指示するための、ガイダンスデータ32が記憶されてい る。このガイダンスデータ 3 2 は図 3 ( a )に示すように、音声ガイダンス 5 8 と求めら れる応答 6 0 を一組としたデータが、例えば、試験操作中に発音する順番にリストされて いる。その具体例は後で図5を用いて説明する。

【 0 0 2 4 】

また、管理用コンピュータ26には、ガイダンスデータ32を試験操作の進行に合わせ 50

て順番に読み取って、ガイダンスデータ 3 2 に含まれた音声ガイダンス 5 8 を発音制御部 4 6 に 伝 え て 発 ⾳ さ せ る 制 御 装 置 5 0 と が 設 け ら れ て い る 。 こ の 制 御 装 置 5 0 は 、 ⾳ 声 認 識エンジン48が試験員12の応答音声を認識処理して文字データに変換したときに、そ のデータを取得処理する機能を持つ。

【 0 0 2 5 】

制御装置 5 0 は、ガイダンスデータ 3 2 に含まれた音声ガイダンス 5 8 に対応する求め られる応答60と試験員12の応答の内容を比較して、一致していれば該当する音声ガイ ダンス 5 8 の操作が行われたと判断し、一致しなければやり直し等の制御をする機能を持 つ。内容が一致しているかどうかは、応答文を構文解析してから実質的な内容を比較判断 するようにしてもよい。即ち、物理的に文言が一致していなくても、内容が一致していれ ばよい。

### 【 0 0 2 6 】

制御装置 5 0 は、認識された試験員 1 2 の応答音声の内容が求められる応答 6 0 と一致 していると、続いて発音する音声ガイダンス 5 8 の選択をする。さらに、そのときの試験 操作の過程を試験操作記録36とし、取得したデータを試験結果38として、記憶装置2 8 にそのつど記録する。こうした処理中に各種データがリアルタイムで管理用コンピュー タ 2 6 の 記 憶 装 置 2 8 に 記 憶 さ れ る の は 当 然 で あ る が 、 す く な く と も 記 録 と し て 残 し て 承 認を求めるべき部分を確実にサーバ54にアップロードする処理が必要になる。そのアッ プ ロ ー ド の タ イ ミ ン グ を ⽰ す デ ー タ も 、 ガ イ ダ ン ス デ ー タ 3 2 に 含 め る と よ い 。

【 0 0 2 7 】

既に説明したように、試験員12は、この音声ガイダンス58を受信し応答音声を送信 するための、音声入出力装置と、制御装置 5 0 が取得した試験操作の内容や試験結果 3 8 等を文字や画像で表示するための、ディスプレイを備えたタブレット端末装置14を所持 している。

【 0 0 2 8 】

 試 験 員 1 2 は 、 ⾳ 声 ガ イ ダ ン ス 5 8 に 従 っ て 試 験 操 作 を 進 め る 。 管 理 ⽤ コ ン ピ ュ ー タ 2 6 の 制 御 装 置 5 0 は 、 試 験 員 1 2 の 応 答 ⾳ 声 の 認 識 結 果 を ガ イ ダ ン ス デ ー タ 3 2 と 照 合 し て、予め定めた手順どおりに試験が実行されているかどうかを判断する。これにより、ガ イ ダ ン ス デ ー タ 3 2 ど お り の ⼿ 順 で 試 験 が 実 施 さ れ る こ と を 保 証 す る 。

【 0 0 2 9 】

制御装置 5 0 は、全ての試験操作をリアルタイムに管理用コンピュータ 2 6 の記憶装置 28 に記録するとともに、試験操作の過程で結果が確定した部分をそのつどサーバ54に アップロードする。なお、試験操作記録36や試験結果38は全てログに残し、何時誰が ど の よ う な 試 験 を し た か の 履 歴 を 管 理 ⽤ コ ン ピ ュ ー タ 2 6 の 記 憶 装 置 2 8 に 記 憶 さ せ る と よ い 。 こ れ ら に よ り 、 シ ス テ ム お よ び 試 験 デ ー タ の 不 正 な 改 竄 や 、 未 実 施 の 虚 偽 申 告 等 を 防止することができる。

【 0 0 3 0 】

上記のように、試験結果38は、始めに管理用コンピュータ26の記憶装置28に記憶 されるが、その後は、図2に示すように、試験員12のアクセス権の無い、サーバ54の 保存領域 5 5 に転送されて保存される。この保存領域 5 5 に記憶された試験結果 3 8 は、 その後、承認用コンピュータ 5 6 による承認処理を経て、ホストシステム 5 7 の品質管理 のためのデータベース59に登録される。

【 0 0 3 1 】

なお、図 2 に示したサーバ 5 4 と承認用コンピュータ 5 6 とは一体であっても構わない 。承認用 コ ン ピ ュ ー タ 5 6 か ら 、 管 理 用 コ ン ピ ュ ー タ 2 6 を 通 じ て 試 験 員 1 2 の 作 業 を リ アルタイムで観察することもできる。さらに、関係者の操作する観察用端末 5 3 をネット ワ ー ク 5 2 に 接 続 し て お き 、 関 係 者 が い つ で も 、 試 験 員 1 2 の 作 業 を 観 察 し た り 、 試 験 経 過や試験結果を見ることができるようにしてもよい。これらにより、試験結果の信頼性を よ り ⾼ め る こ と が で き る 。

【 0 0 3 2 】

10

管理用コンピュータ26の制御装置50は、例えば、試験員12の試験操作の応答音声 を認識すると、その認識結果を発音制御部46に発音させて、復唱による試験員12の確 認を促す。発音制御部46の復唱の内容が正しいときは試験員12が「よし」という応答 音声を 発 し 、 こ の 言 葉 を 音 声 認 識 エ ン ジ ン 4 8 が 認 識 す る と 、 制 御 装 置 5 0 は そ の 試 験 操 作の結果を確定させることができる。また、操作手順にも試験データにも直接現れないが 、 確 認 を す べ き 項 目 に つ い て 、 ⾃ 動 的 に 質 問 と 応 答 の 記 録 を 残 す こ と が で き る 。

【 0 0 3 3 】

試験操作中は、音声ガイダンス 5 8 の内容をタブレット端末にも表示させる。試験員 1 2 は、耳だけでなく目視でもガイダンスの内容を確認できる。工程の区切りや、その工程 に含まれた任意の試験操作の区切りごとに、制御装置50は試験操作の結果と試験データ を タ ブ レ ッ ト 端 末 装 置 1 4 に 表 ⽰ す る 。 こ う し て 、 試 験 デ ー タ の 誤 ⼊ ⼒ や 、 試 験 結 果 3 8 の誤記載等のヒューマンエラーを防止する。

【 0 0 3 4 】

図 3 に よ り 、 上 記 の 記 憶 装 置 2 8 に 記 憶 さ れ た デ ー タ の 具 体 的 な 構 造 を 説 明 す る 。

ガイダンスデータ32には、試験操作上の必須項目または基準について、進行状況確認 の た め の 音 声 ガ イ ダ ン ス 5 8 と こ れ に 対 す る 正 常 な 回 答 に な る 求 め ら れ る 応 答 6 0 と が 含 ま れ て い る 。 制 御 装 置 5 0 は 、 こ の 音 声 ガ イ ダ ン ス 5 8 を 発 音 制 御 部 4 6 に 発 音 さ せ て 、 試験員12から求められる応答60が得られない場合には、該当する試験操作の結果を検 証用データ61として記録する。

【 0 0 3 5 】

例えば、タブレット端末装置14のディスプレイには、音声ガイダンス58内容と試験 員 1 2 の 回 答 と を 表 示 す る 。 試 験 員 1 2 は 、 ど の よ う に 回 答 し た の か を 常 に 確 認 で き る 。 試験操作の過程でチェックしなければならない項目や基準を自由に設定しておくことが出 来る。そして、試験操作が間違いなく進んでいるかどうかを確認するための音声ガイダン ス 5 8 や求 め ら れ る 応 答 6 0 な ど を ガ イ ダ ン ス デ ー タ 3 2 に 含 め る こ と が で き る 。

【 0 0 3 6 】

求められる応答が得られないときや、試験結果38が設定した基準から外れているよう な場合には、やり直しが求められ、管理用コンピュータ26に検証用データ61が生成さ れ て 記 憶 さ れ る 。 や り 直 し 前 の 結 果 と や り 直 し 後 の 結 果 の 両 ⽅ を 記 録 し て お く と よ い 。 検 証用データ 6 1 には、例えば、図 3 に示すように、製品名 6 2 、ロット番号 6 4 、試験項 目 6 6 、操作 手順 6 8 等が含められる。この検証用データ 6 1 は、本人および第三者が後 日その内容を確認できるように保存される。

【 0 0 3 7 】

 試 験 操 作 に 使 ⽤ す る 試 験 装 置 の 試 験 デ ー タ は 、 紙 等 に 印 字 さ れ た り 、 付 属 の デ ィ ス プ レ イに表示される。試験員12は、その試験データを音声で読み上げる。音声認識エンジン 48はその認識結果を記録する。印字されないデータは、タブレット端末装置14のカメ ラ で 撮 影 し て 記 録 す る 。 こ の た め 、 例 え ば 、 撮 影 指 ⽰ と 同 時 に タ ブ レ ッ ト 端 末 装 置 1 4 の カメラアプリ(撮影機能)を起動させる。タブレット端末装置14のディスプレイに表示 されたデータや温度計に表示される温度や目視で得られる試料の色の番号等はこの方法で 記録する。

【 0 0 3 8 】

サーバ 5 4 に ア ッ プ ロ ー ド さ れ た 試 験 結 果 3 8 は 次 の 手 順 で 承 認 処 理 さ れ る 。 即 ち 、 試 験操作の過程で取得されたデータと撮影された写真と、試験操作の順序と試験結果38と 作業時間42とに間違いが無いかが確認される。さらに、過去に行われた試験結果38と を比較して、正常かどうかが判断され承認がされる。

【 0 0 3 9 】

作業時間42 (図1)は試験操作の開始時刻から終了時刻までの間の時間である。この 時間が正常な範囲にある場合に試験結果38の承認がされる。試験結果やガイダンスデー タ 3 2 と そ の 更 新 履 歴 と は 、 管 理 者 が い つ で も 参 照 で き る よ う に 、 サ ー バ 5 4 の 記 憶 装 置 28 に記憶しておく。これにより全てのデータの見える化を実現している。

【 0 0 4 0 】

試験の標準時間 4 4 を算出しておき、標準時間 4 4 と比較して作業時間 4 2 が大きく短 縮されたり長くなったりした場合には承認が出来ない。これらの作業に疑義がないことを 自動的に検証できる。試験員12以外も試験操作の内容をリアルタイムで確認可能なため 、試験員12に対する不正等への抑止力が作用する。また試験操作が標準化され、試験結 果 3 8 の バ ラ ツ キ が 減 少 し 精 度 向 上 に 寄 与 す る 。 試 験 員 リ ス ト 4 5 は 、 試 験 名 称 ご と に 、 その試験のできる試験員を記録したデータである。

【 0 0 4 1 】

図 4 に よ り 、 制 御 装 置 5 0 が ガ イ ダ ン ス デ ー タ 3 2 を 読 み 取 っ て ア シ ス ト 動 作 を す る と きのコンピュータプログラムの具体的な基本動作例を説明する。まず、該当するガイダン スデータ 3 2 を開いて、ステップ S 1 1 で音声ガイダンス 5 8 を読みとり、発音制御部 4 6 が 発 音 を す る 。 次 に 、 ス テ ッ プ S 1 2 で 、 試 験 員 1 2 に よ る 応 答 音 声 を 音 声 認 識 エ ン ジ ン 4 8 が 認 識 処 理 す る 。 そ の 結 果 は 応 答 ⾳ 声 認 識 結 果 3 4 と し て 記 憶 さ れ る 。

【 0 0 4 2 】

ステップ S 1 3 では、制御装置 5 0 が、応答音声認識結果 3 4 の解析をする。このとき 、試験員12の応答の種類が、例えば、「よし」と「(測定結果は)・・です」の2種類 ある と す る 。 ス テ ッ プ S 1 4 で は 、 制 御 装 置 5 0 が 、 直 前 に 発 音 し た 音 声 ガ イ ダ ン ス 5 8 が 「 復 唱 」 を す る た め の も の か ど う か を 判 断 す る 。 こ の 区 別 は 、 ガ イ ダ ン ス デ ー タ 3 2 に 予め表示されているとよい。

【 0 0 4 3 】

この判断の結果がイエスのときはステップ S 1 5 の処理に移行し、ノーのときはステッ プ S 1 8 の 処 理 に 移 行 す る 。 ス テ ッ プ S 1 5 で は 、 制 御 装 置 5 0 が 応 答 音 声 か ら 抜 き 出 し た復唱の要素(数値等)を含めた復唱文を編集し、発音制御部46が発音をする。ステッ プ S 1 6 では、試験員 1 2 の応答音声が、「よし」かどうかという判断をする。

【 0 0 4 4 】

この判断の結果がイエスのときはステップ S 1 7 の処理に移行し、ノーのときはステッ プ S 1 8 の処理に移行する。ステップ S 1 7 では、試験データの読みとり誤りか、応答音 声の認識誤りが生じたおそれがあると判断し、やり直し処理をする。このステップ S 17 の 処 理 は 正 常 終 了 す る ま で 繰 り 返 さ れ て ス テ ッ プ S 1 8 に 進 む も の と す る 。

【 0 0 4 5 】

ステップ S 1 8 では、試験員 1 2 の応答音声が、「求められる応答」かどうかという判 断をする。復唱する対象以外の場合は、ガイダンスデータ32から読み出した音声ガイダ ン ス 5 8 に 対 応 す る 求 め ら れ る 応 答 6 0 と 応 答 ⾳ 声 の 認 識 結 果 が ⼀ 致 し て い る か ど う か の 判断をする。この判断の結果がイエスのときはステップ S 2 0 の処理に移行し、ノーのと きはステップ S 1 9 の処理に移行する。

【 0 0 4 6 】

ステップ S 1 9 では、ステップ S 1 7 と同様の内容のやり直し処理をする。ステップ S 2 0 で は 、 試 験 操 作 記 録 3 6 と 試 験 結 果 3 8 と を 管 理 ⽤ コ ン ピ ュ ー タ 2 6 の 記 憶 装 置 2 8 に記録する。このとき、試験操作中に撮影した写真40も記録する。そして、ネットワー ク 5 2 が こ れ ら の デ ー タ を そ の ま ま サ ー バ 5 4 ( 図 2 ) に ア ッ プ ロ ー ド す る 。

【 0 0 4 7 】

 そ の 後 、 ス テ ッ プ S 2 1 で 、 制 御 装 置 5 0 が ガ イ ダ ン ス デ ー タ 3 2 の 次 の ⾳ 声 ガ イ ダ ン ス 5 8 を 読 み 取 る た め の 動 作 に 移 る 。 ガ イ ダ ン ス デ ー タ 3 2 に 読 み 取 る べ き 音 声 ガ イ ダ ン ス 5 8 が無くなればこのフローチャートの処理を終了する。

【 0 0 4 8 】

 $\circ$ 

図 5 に よ り 、本 発 明 の 分 析 用 の 音 声 ア シ ス ト シ ス テ ム に よ る 具 体 的 な 試 験 員 1 2 の ア シ ストのための試験手順例を説明する。なお、この図5に示したデータはそのまま試験操作 記録 3 6 の内容にすることができる。制御装置 5 0 がガイダンスデータ 3 2 の読みとり制 御を開始して、試験操作の過程で試験員12との間でこのようなやりとりがおこなわれる

20

【 0 0 4 9 】

まず、制御装置50は、試験員リスト45を参照して、試験員がこれから行われる試験 を行う資格があるかとうかを確認する。即ち、試験名称「・・・分析試験」を発音して、 試験員の氏名あるいはコード番号の応答をさせる。この図の例では試験員は例えば、「1 234 | と応答した。試験員リスト45にそのコード番号があれば、「・・・分析試験 | を開始しますと発音する。応答に「よし」が含まれていれば、次に進む。 【 0 0 5 0 】

なお、ここで、自動的に試験開始時刻が記録される。次に、「試料容器を準備してくだ さい | と音声を発する。「よし | と応答するように決められているが、例えば、「準備よ し | といった応答があったとしても、応答に「よし | が含まれていれば、求められる応答 60 であると判断して次の操作に進む。

【 0 0 5 1 】

ここで、「採取前の試料の温度を測定してください」と音声を発した。この場合の応答 は、測定値を含む。ここでは「摂氏35度」という応答を認識した。制御装置50はその 測 定 値 を 含 む 部 分 を 利 ⽤ し て 、 「 摂 ⽒ 3 5 度 で す ね 」 と い う 応 答 ⽂ を ⽣ 成 し ⾳ 声 を 発 す る

【 0 0 5 2 】

。

 試 験 員 1 2 が 「 よ し 」 と い う 応 答 を 返 し た と き は 、 制 御 装 置 5 0 に よ る 測 定 値 の 認 識 処 理が正しいと判断できる。このとき、「温度を確認しました」という音声を発して、その 測 定 値 を 試 験 結 果 3 8 に 記 録 し て 、 そ の 内 容 を 確 定 さ せ る 。 既 に 説 明 し た よ う に 、 復 唱 に よ り 内 容 が 確 定 し た ら た だ ち に サ ー バ に そ の 確 定 分 が ア ッ プ ロ ー ド さ れ る 。

【 0 0 5 3 】

 こ こ で さ ら に 、 測 定 温 度 の 事 後 の 確 認 が 可 能 な よ う に 、 「 温 度 計 を カ メ ラ で 撮 影 し て く ださい | という音声を発する。そして、試験員12の所持するタブレット端末装置14の 写真機能を起動する。試験員12が「よし」という応答を返したときは、管理用コンピュ ータ 2 6 に 取 り 込 ま れ た 写 真 を タ ブ レ ッ ト 端 末 装 置 1 4 に 転 送 し て 表 示 す る 。 試 験 員 が そ の画像を確認して「よし」という応答を返したときは、その結果が記憶装置28に記憶さ れ、自動的にその写真をサーバにアップロードする。この処理も、対象が画像データであ るが、広義の「復唱」に該当するものといえる。

【 0 0 5 4 】

 そ の 後 次 の 処 理 に 移 る 。 次 は 試 料 の 分 析 の た め の 定 量 採 取 処 理 で あ る 。 ま ず 、 「 試 料 を 50m 1 容器に採取してください」と音声を発する。そして、試験員 1 2 が「よし」とい う応答を返したときは、「採取試料の量を確認してください」と音声を発する。求められ る応答 6 0 は 「・・・m 1 です」である。この応答を認識したら、上記の要領で復唱をす る 。 こ れ に 対 し て 試 験 員 1 2 が 「 よ し 」 と い う 応 答 を 返 し た と き は 、 そ の 測 定 値 を 確 定 さ せる。

【 0 0 5 5 】

その後「計量器24の零点調整をして下さい」という計量測定の準備を指示し、「採取 資料と容器の計量をして下さい」と音声を発する。「63グラムです」という応答に対し て上記の要領で復唱をする。このような要領で、例えば、「 \* 」印をしたタイミングで、 サーバに試験経過がそのつどサーバ 5 4 にアップロードされる。このタイミングは、予め ガイダンスデータ32に含めておくとよい。

【 0 0 5 6 】

 上 記 の 処 理 を 繰 り 返 し て 必 要 な 試 験 が 終 了 す る と 、 試 験 時 間 が 計 算 さ れ た 後 に 、 全 て の 試験結果38がその他のデータとともにサーバ54にアップロードされる。なお、同じ試 験を行った場合でも、試験員によって個々の試験項目やトータル時間にばらつきが生じる 。手順通り指示通りに試験を実施すれば標準的な時間内に試験が終了するはずである。ト ータル時間が標準的な時間より短い場合や長い場合には必ず何らかの問題があると判断で きる。過去の同一の試験の正常なトータル時間から、予め適切な標準時間44とその許容 範囲を計算しておくとよい。

20

【 0 0 5 7 】

例えば試料の撹拌時間や計測前に状態の安定を待つ時間など、実際の測定結果には現れ ない個々の作業時間の積み重ねがトータル時間の差を生じさせる。従って、例えば、試験 項目ごとの試験に要した時間及びトータル時間を標準時間と比較判断する。そして、所定 の許容範囲にない場合には、その比較結果をホストシステム 5 7 のデータベース 5 9 に記 録しておくとよい。この比較評価処理を自動的に演算する比較評価装置74を、例えば、 管理用コンピュータ26に設けておくことが好ましい。これにより、分析試験の質がいっ そ う 向 上 し 、 分 析 試 験 結 果 の 信 頼 性 を 格 段 に 向 上 さ せ る こ と が 可 能 に な る 。

- 【 符 号 の 説 明 】
- 【 0 0 5 8 】
- 1 2 試 験 員
- 1 3 ヘ ッ ド セ ッ ト
- 14 タブレット端末装置
- 16 テーブル
- 1 8 材 料 の 試 験 機
- 2 0 計 量 カ ッ プ
- 2 2 分 析 装 置
- 2 4 計 量 器
- 26 管理用コンピュータ
- 2 8 記 憶 装 置
- 30 演算処理装置
- 32 ガイダンスデータ
- 34 応答音声認識結果
- 3 6 試 験 操 作 記 録
- 3 8 試 験 結 果
- 4 0 撮 影 し た 写 真
- 4 2 作 業 時 間
- 4 4 標 準 時 間
- 4 5 試験員リスト
- 4 6 発音制御部
- 48 音声認識エンジン
- 5 0 制 御 装 置
- 5 1 通 信 装 置
- 5 2 ネットワーク
- 5 3 観察用端末
- 5 4 サ ー バ
- 5 5 保 存 領 域
- 5 6 承認用コンピュータ
- 57 ホストシステム
- 58 音声ガイダンス
- 59 データベース
- 6 0 求 め ら れ る 応 答
- 6 1 検 証 ⽤ デ ー タ
- 6 2 製 品 名
- 6 4 ロ ッ ト 番 号
- 6 6 試 験 項 目
- 6 8 操 作 ⼿ 順
- 74 比較評価装置

10

30

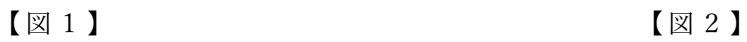

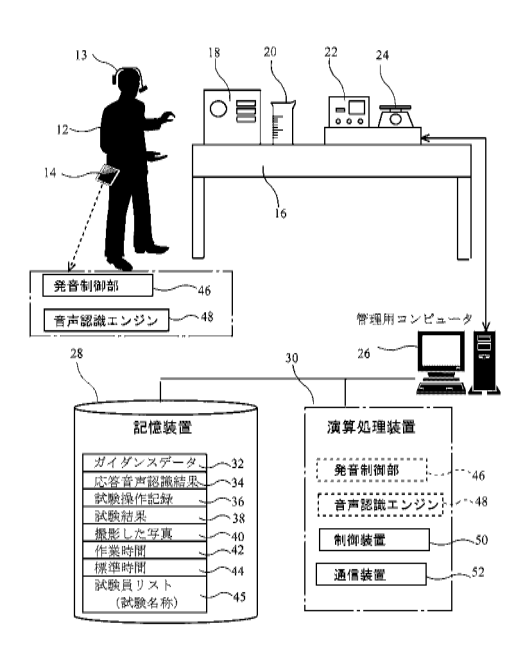

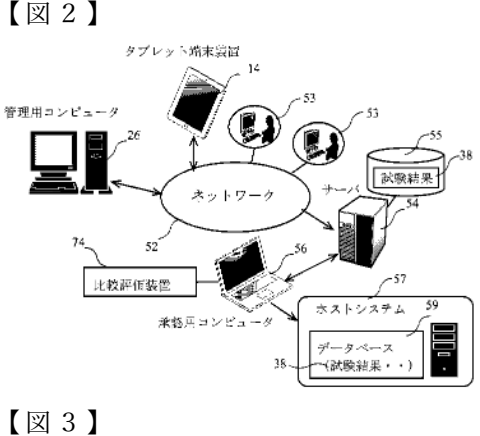

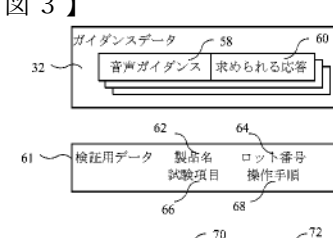

||試験結果 試験開始時刻 試験終了時刻|<br>|試験結果 試験材料<br>|試験データ | ・・・・・

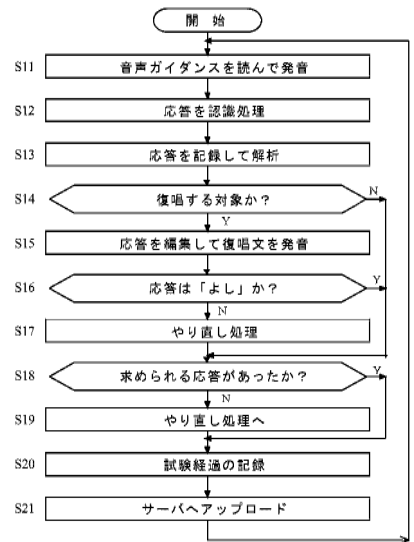

## $\boxed{\boxtimes 4}$   $\boxed{\boxtimes 5}$

 $38 -$ 

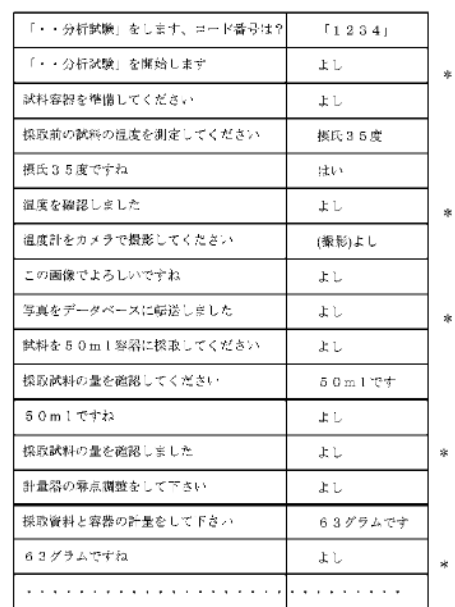

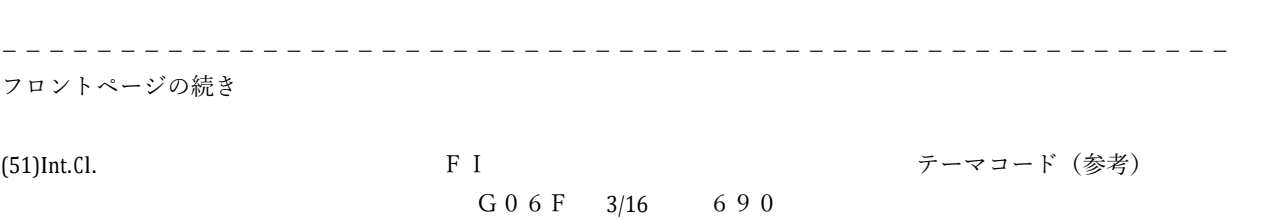